## Package 'rmerec'

February 8, 2024

Type Package

Title MEREC - Method Based on the Removal Effects of Criteria

Version 0.1.1

Maintainer Lucas Sebastião de Paula <lucas@ime.eb.br>

Description Implementation of the MEthod based on the Removal Effects of Criteria - MERECa new objective weighting method for determining criteria weights for Multiple Criteria Decision Making problems, created by Mehdi Keshavarz-Ghorabaee (2021) [<doi:10.3390/sym13040525>](https://doi.org/10.3390/sym13040525). Given a decision matrix, the function return the Merec´s weight vector and all intermediate matrix/vectors used to calculate it.

License GPL  $(>= 3)$ 

#### URL <https://github.com/lucassp/rmerec>

Imports utils Language en-US Encoding UTF-8 RoxygenNote 7.2.3 **Suggests** test that  $(>= 3.0.0)$ Config/testthat/edition 3 NeedsCompilation no Author Lucas Sebastião de Paula [aut, cre] (<<https://orcid.org/0000-0002-2522-6538>>), Bernardo Silva [ctb] (<<https://orcid.org/0000-0003-1466-3393>>), Marcos Santos [ctb] (<<https://orcid.org/0000-0003-1533-5535>>) Repository CRAN Date/Publication 2024-02-08 16:40:02 UTC

### R topics documented:

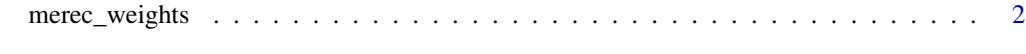

**Index** [3](#page-2-0)

<span id="page-1-0"></span>merec\_weights *Method based on the Removal Effects of Criteria - MEREC Implementation of the MEthod based on the Removal Effects of Criteria - MEREC More information about the method at https://doi.org/10.3390/sym13040525 More information about the implementation at https://github.com/lucassp/rmerec Given a decision matrix, the function return the Merec weight´s vector.*

#### Description

Method based on the Removal Effects of Criteria - MEREC Implementation of the MEthod based on the Removal Effects of Criteria - MEREC More information about the method at https://doi.org/10.3390/sym13040525 More information about the implementation at https://github.com/lucassp/rmerec Given a decision matrix, the function return the Merec weight´s vector.

#### Usage

merec\_weights(data, alternatives, optimizations)

#### Arguments

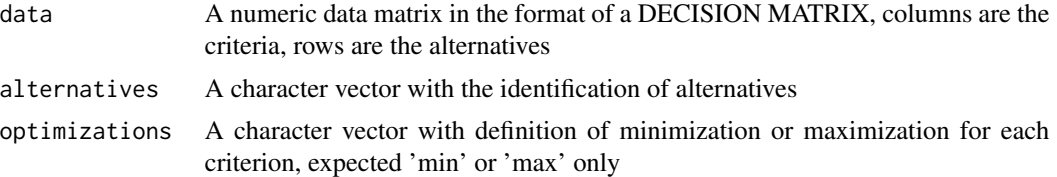

#### Value

A numeric vector with MEREC Weights (wj) and all matrix/vectors used to calculate it

#### Examples

```
alternatives <- c("A1", "A2", "A3", "A4", "A5")
optimizations <- c("max", "max", "min", "min")
data <- matrix(c(
 c(450, 10, 100, 220, 5), # criterion 1 values
 c(8000, 9100, 8200, 9300, 8400), # criterion 2 values
 c(54, 2, 31, 1, 23), # criterion 3 values
 c(145, 160, 153, 162, 158) # criterion 4 values
), nrow=5, ncol=4)
```
result <- merec\_weights(data, alternatives, optimizations)

# <span id="page-2-0"></span>**Index**

merec\_weights, 2